## PROPOSITION DE DÉROULÉ FICHE DESCRIPTIVE DU DEROULE DE L'ACTIVITE

## Salle / Lieu :

Salle munie d'un vidéoprojecteur (optionnellement de postes informatiques)

## Décrivez la mise en situation professionnelle problématisée envisagée

La compagnie KAÏROS Théâtre nous demande d'assurer le remplacement de la chargée de production, elle nous demande au préalable d'estimer le temps de travail et de lui envoyer une date de rendu.

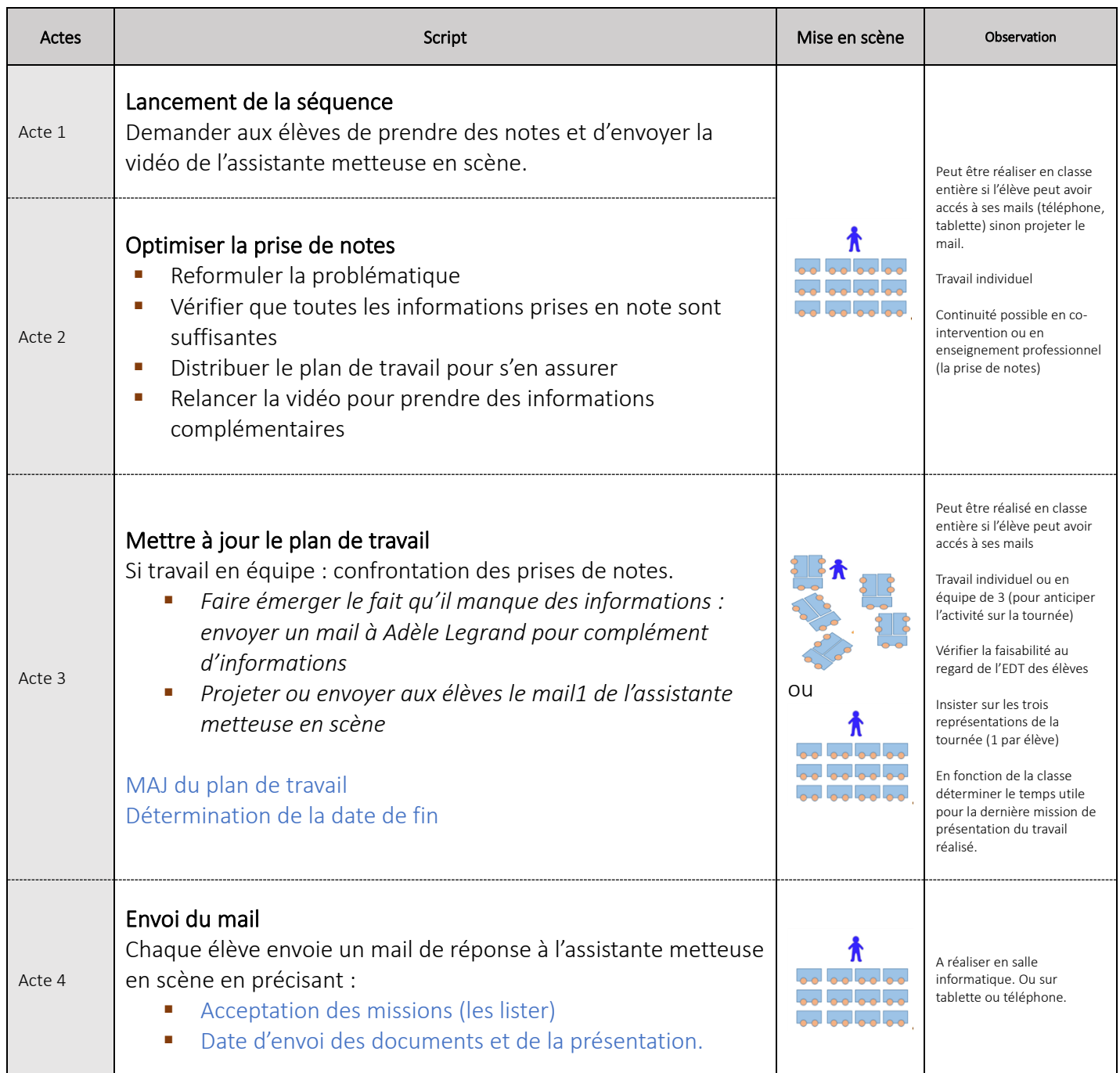

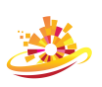